# Javascript v praxi Zdeněk Vlach

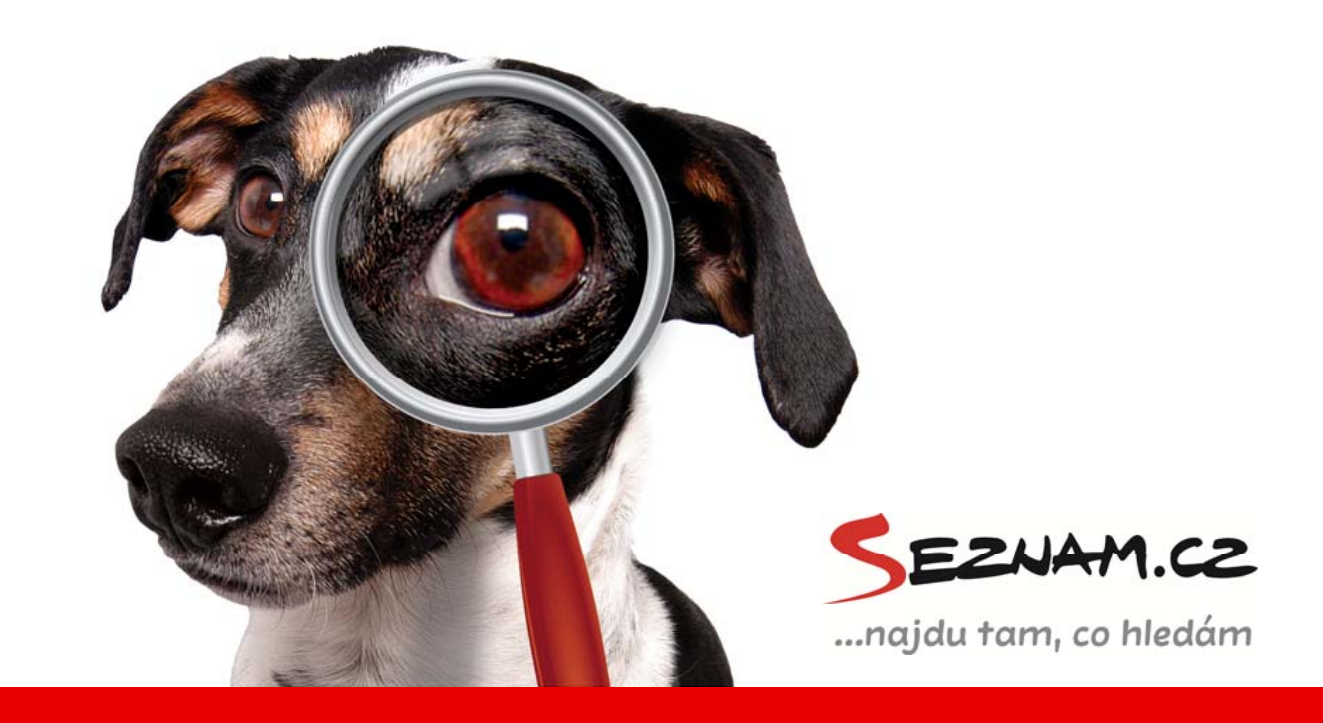

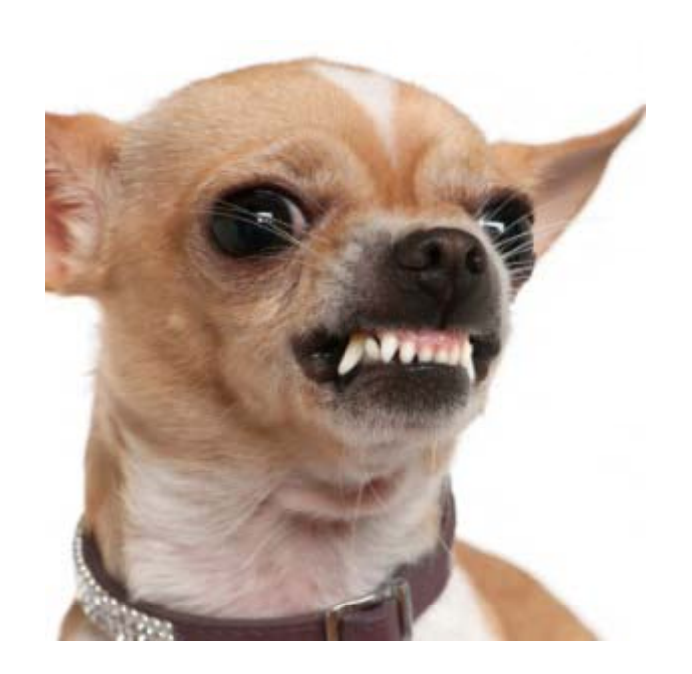

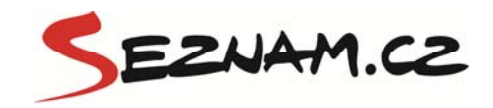

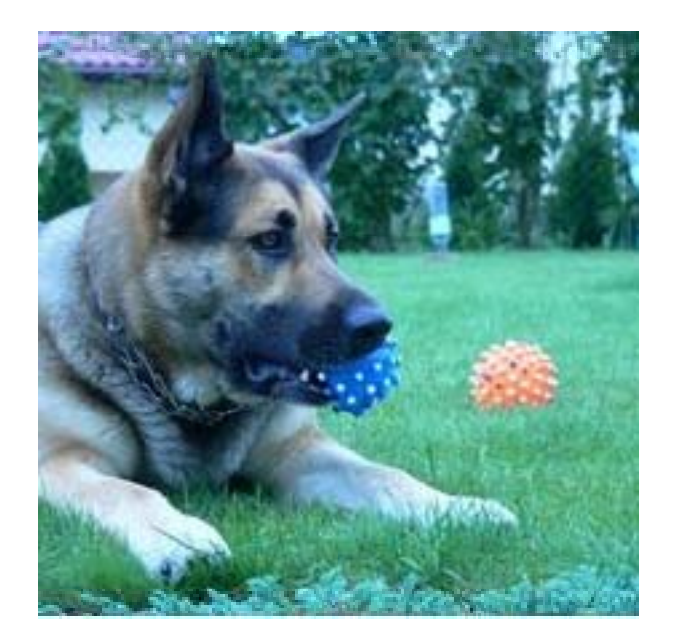

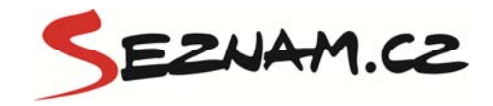

# Co nás čeká?

- Core versus frameworky
- $\cdot$  DOM kolekce
- Události fáze zpracování události
- Detekce (browser x feature)
- Prototypy
- Čas na dotazy

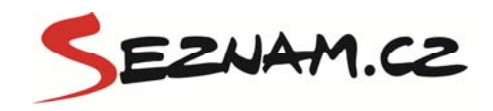

# **Core versus Frameworky**

- · Je fajn vědět na čem stavím
- Framework rychlost
- Core vím co dělám!
- Takže co je lepší?

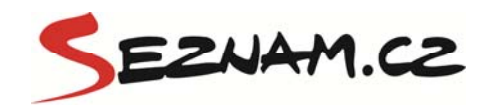

# **DOM (Document Obect Model)**

- Programové rozhraní v Javascriptu pro práci s HTML a XML dokumenty
- Reprezentace dokumentu je strukturovaná tvořená ulzy a objekty, které mají vlastnosti a metody

var div = document.getElementsByTagName("div"); alert(div[0].nodeName);

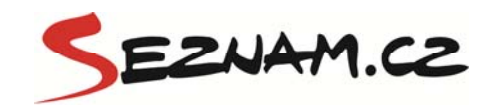

# **DOM – pole**

•Jsou součástí jádra Javascriptu

var pole = new Array(1,2,3); pole.slice(1,2); // vra ati 2

•Odbočka: procházení pole cyklem for

```
for(var i=0; i<pole.lenght;i++)
    alert(pole[i])
```
Array.prototype.kuk = function() { //neco } for(var <sup>i</sup> in pole) {alert( (i)} // chyba

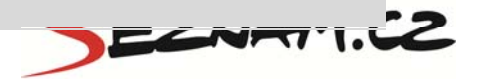

# **DOM** – nodeList (kolekce)

- · Jsou součástí DOM API
- Reprezentují výsledek, který vrací metody jako:

document.getElementsByTagName(), document.getElementsByClassName()

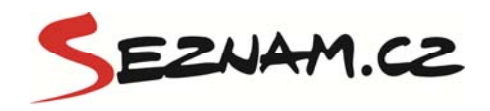

# **DOM** – nodeList

• Co vlastně kolekce je?

```
var nodes = document.getElementsByTagName("div")
nodes.lenght; // vrati nejake cislo
nodes[0]; // pristoupi k prvni polozce
```

```
nodes.slice(1,2); // ha tohle nefunguje
nodes\text{.item}(0): // a tohle zase ano
```
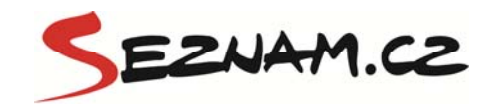

# **DOM** - nodeList

```
var nodes = document.getElementsByTagName("div");
var pole = [1, 2, 3];
nodes.constructor.toString();
      // "[object NodeListConstructor]"
pole.constructor.toString();
    // "function Array() {
          [native code]
      \} "
```
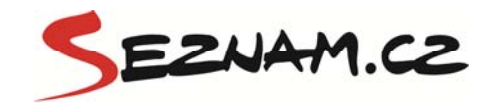

# **DOM** – nodeList

- $\bullet$  "Žije"
- · Může být výhodnější převést kolekci na obyčejné pole

```
var n = document.getElementsByTaqName("div");
for (var i=0; i<n.lenght; i++) {
n[i].parentNode.removeChild(n[i]);
\}nevymaze vse
 // reseni preved na pole nebo zmen cyklus
```
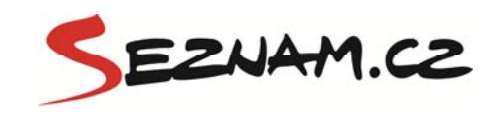

# **Události**

- API úrovně 0 ošklivé pomocí atributů
- API úrovně 2 standard používaný v současnosti
- Fáze zpracování události
	- Zachytávání (true)
	- Target
	- Bublání (false)

node.addEventListener("click", show, true/false)

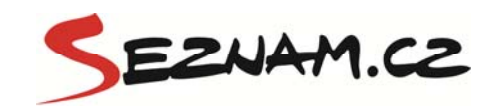

# Události – model ZB

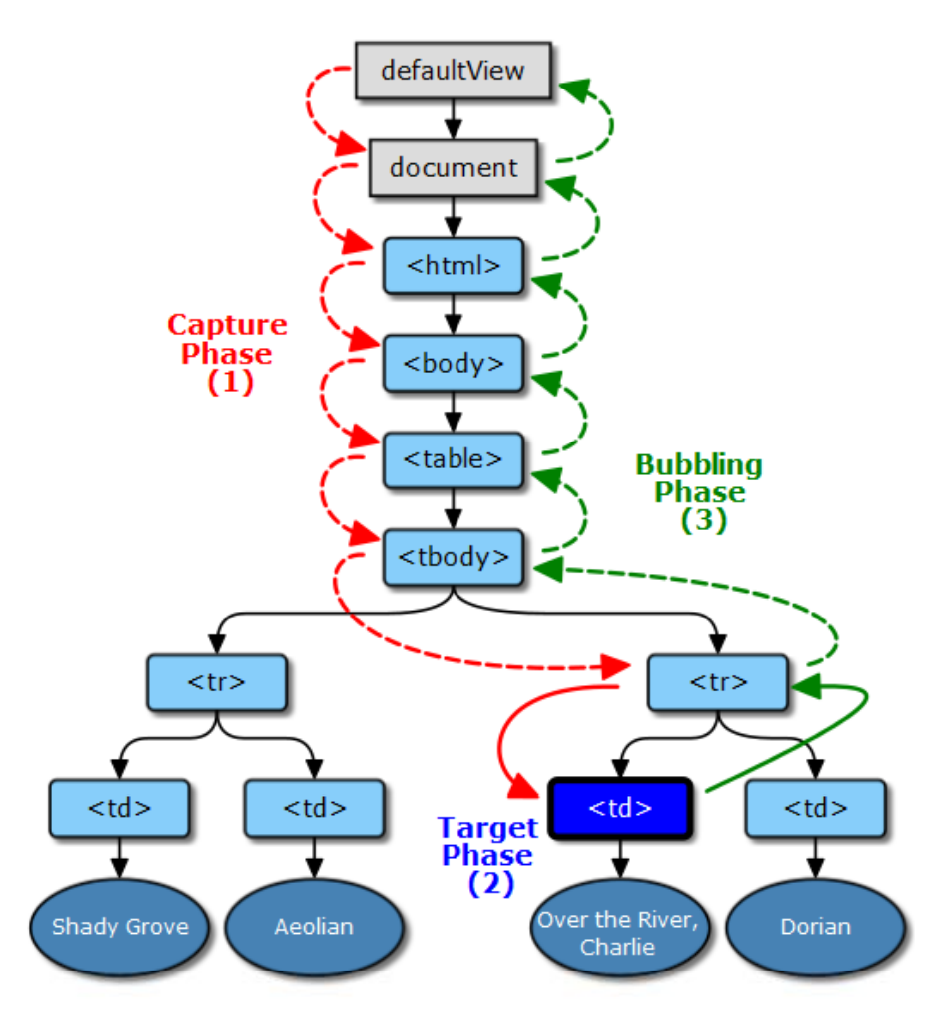

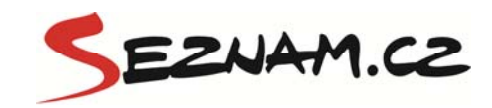

# **Udál ti Události– příkl da**

document.addEventListener("click", show1, true); document.getElementById("he eader").addEventListener ("click", show2, true); // naveseno v zachytavaci fazi

•Jaké bude pořadí volání posluchačů?  $\bullet$ Jak to ovlivní funkce stop $\mathsf{Propagation?}$ 

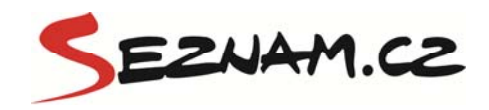

#### **Detekce**

- Co chci detekovat?
	- Prohlížeč
	- Vlastnost kterou chci použít
	- Používané a podporované DOM moduly

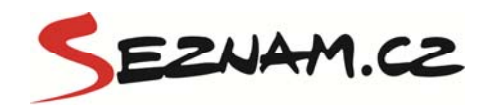

# Detekce - prohlížeč

- · Možnosti:
	- Vlastnost specifickou pro daný prohlížeč
	- UserAgent řetezec (navigator.userAgent)

```
if (window.open) {
       return "opera";
} else if (window.chrome) {
       return "chrome";
else if (this. agent.indexOf("KHTML")) {
       if (this. vendor == "KDE") {
               return "konqueror";
       \} else \{return "safari";
```
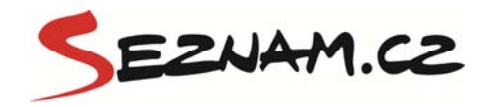

### Detekce - feature

• Pokud používám feature dostupnou pouze v některých prohlížečích – nebudu používat k detekci UserAgent řetezec, ale:

```
if (document.addEventListener) {
     elm.addEventListener(type, action, capture);
 else if (document.attachEvent) {
     elm.attachEvent('on'+type, action);
```
![](_page_16_Picture_3.jpeg)

# **Detekce - hasFeature**

- · Umožňuje detekovat, který DOM modul a v jaké verzi prohlížeč podporuje
- Moduly: HTML, XHTML, Core, CSS, CSS2
- Odpověď true nemusí být výhrou

console.log(document.implementation.hasFeature("HT  $ML", "2.0")$ 

![](_page_17_Picture_5.jpeg)

#### **Protot o ypy**

- • Javascript je netřídní jaz yk (class je jen rezervované slovo)
- Bez silné typové kontroly
- Trošku obskurní, ale objektový a s prototypovou dědičností na místo třídní

![](_page_18_Picture_4.jpeg)

# **Prototypy – co je to?**

- •Každý objekt v JS má svůj vlastní prototypový objekt
- Všechny vlastnosti prototypového objektu se jeví jako vlastnosti každého objektu, jehož je prototypem
- To znamená že, každý objekt <mark>dědí</mark> vlastnosti svého prototypu

![](_page_19_Picture_4.jpeg)

# **P tt ro <sup>o</sup> ypy – idea**

Prototype objekt pro T(sdilené vlastnosti)

T.prototype.p =  $10$ ; T prototype <sup>a</sup> <sup>=</sup> []; T.prototype.a T.prototypef. = function () {};

//setrime pamet

Instance t2 new T()

alert(t2 .p); // 10

alert(t2 .a.length);

Instance t1 new T()

alert(t1 p); // 10 alert(t1.p);  $t1.p = 20;$ alert(t1.p); // 20

T1.a.push(1); alert(t1.a.length);

![](_page_20_Picture_10.jpeg)

# **P tt ro <sup>o</sup> ypy – uká kz ka**

```
var Vozidlo = function () {} // funkce konstruktoru
Vozidlo.prototype.jed = function () 
{}
```
console.log(Vozidlo.prototype.constructor) // fce Vozidlo

```
var vozidlo = new Vozidlo(); //nová
instance
```

```
// zkusim vytvorit analogii tridniho dedeni
var Tank = function () {} // funkce
konstruktoru
Tank.prototype = vozidlo; //bez frameworku musim takto
Tank.prototype.constructor = Tank; // jelikoz si prepisu cely
prototypovy objekt
Tank.prototype.vystrel = function () \{\}
```
var tank = new Tank() // bude mit metody jed i vystrel

![](_page_21_Picture_6.jpeg)

### Otázky a odpovědi

# ?

![](_page_22_Picture_2.jpeg)

#### Děkuji za pozornost... Zdeněk Vlach

![](_page_23_Picture_1.jpeg)

![](_page_23_Picture_2.jpeg)

![](_page_24_Picture_0.jpeg)